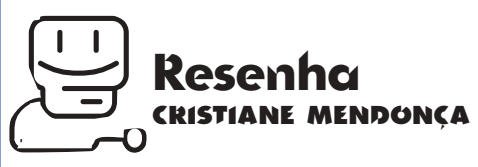

## **Instant QuicKeys Programa cria atalhos de teclado instantaneamente**

Traitives é um poderoso proposario de macros, ou seja, ele cria atalhos de teclado para reduzir o tempo gasto com tarefas repetitivas. Con quickeys é possível automatizar uicKeys é um poderoso programa de macros, ou seja, ele cria atalhos de teclado para reduzir o tempo gasto com tarefas repetitivas. Com virtualmente qualquer operação que você faça no Mac, da edição de ima-

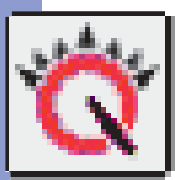

gens no Photoshop ao desenvolvimento de quiosques multimídia. Agora a CE Software está lançando

uma versão mais light do QuicKeys, o Instant QuicKeys, com recursos limitados e uma interface bonitinha, bem mais fácil de trabalhar.

Enquanto o QuicKeys funciona no sistema "gravador" tradicional de programas de macro (você bota a macro pra gravar, executa a operação que quer automatizar, depois salva a macro), seu irmão menor traz um menu de macros pré-programadas. Você só precisa escolher qual utilizar.

Para poder usá-lo, é necessário que o seu teclado tenha as teclas de função, aquelas na parte superior, que vão de F1 a F15. Alguns modelos antigos de Macs e PowerBooks não possuem essas teclas, invalidando o uso do programa. Ao abrir o Instant QuicKeys, você vê na tela

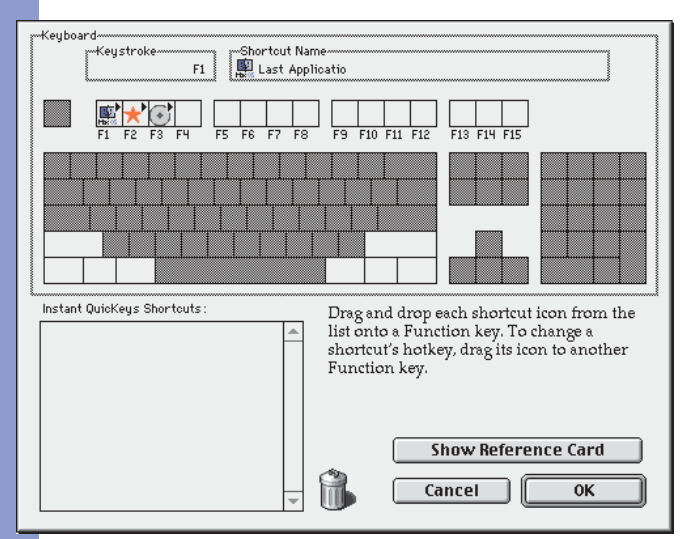

*O Instant QuicKeys utiliza a tecnologia Drag & Drop*

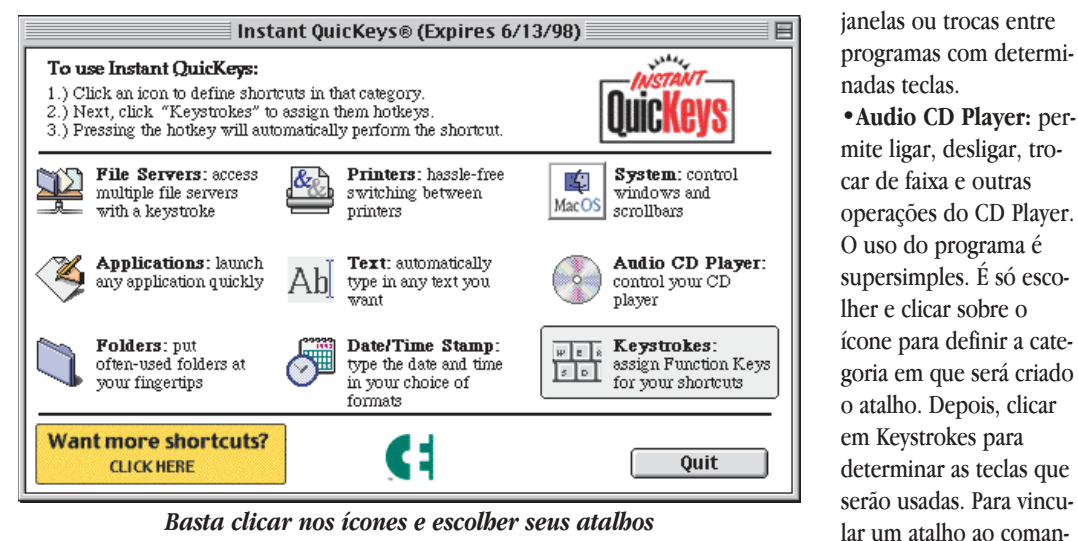

*Basta clicar nos ícones e escolher seus atalhos*

uma lista com oito ícones representando as categorias de macro:

**•File Servers:** permite acesso a servidores de arquivos ou Macs que estejam na mesma rede que o seu. **•Applications:**

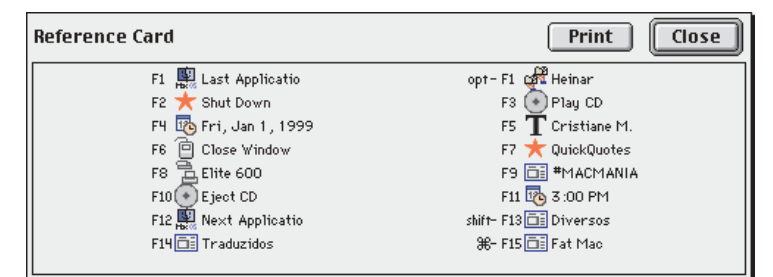

*Se você esqueceu algum atalho, confira aqui*

atribui um programa a uma determinada tecla, permitindo abri-lo com um toque.

> **•Folder:** a mesma coisa que o Applications, só que com pastas. Bom pra abrir pastas muito usadas.

**•Printers:** troca a impressora ativa sem precisar abrir o Chooser.

**•Text:** inclusão automática de texto. Bom para automatizar o preenchimento de formulários na Web.

**•Date/Time Stamp:** coloca a data e hora com formatos a sua escolha. **•System:** atribui funções como Restart, Shutdown, fechar e abrir

do, basta arrastá-lo sobre as teclas escolhidas no mapa de teclado. Depois é só imprimir o Reference Card até decorar as funções de cada tecla. Para quem quer automatizar algumas das funções descritas acima, o Instant QuicKeys, vendido a preço de shareware, é uma boa pedida. Se você precisa de mais flexibilidade e quer criar suas próprias macros, vai ter que acabar optando pelo QuicKeys "de verdade".

**•Audio CD Player:** per-

O Instant QuicKeys pode ser downloadado no site da CE Software. A versão demo permite 30 dias de experiência gratuita. M

## **CRISTIANE MENDONÇA**

## **INSTANT QUICKEYS**

**CE Software:** www.cesoft.com **Preço:** US\$ 29.95

∑‴ි

![](_page_0_Figure_27.jpeg)